#### *DAFTAR ISI*

 $\sim 10^{11}$  and  $\sim 10^{11}$ 

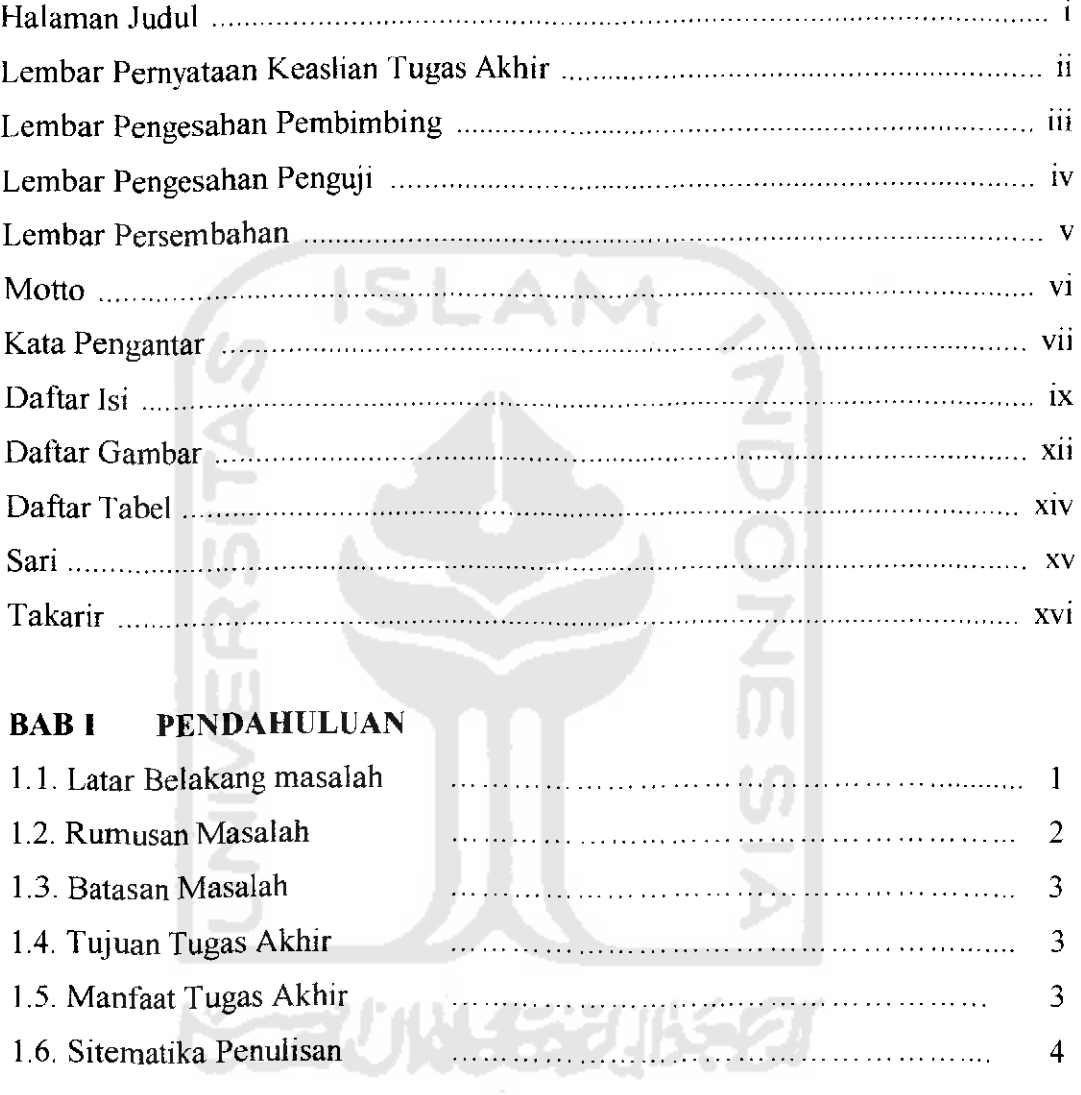

#### *BAB II LANDASAN TEORI*

 $\mathcal{L}(\mathbf{z})$  .

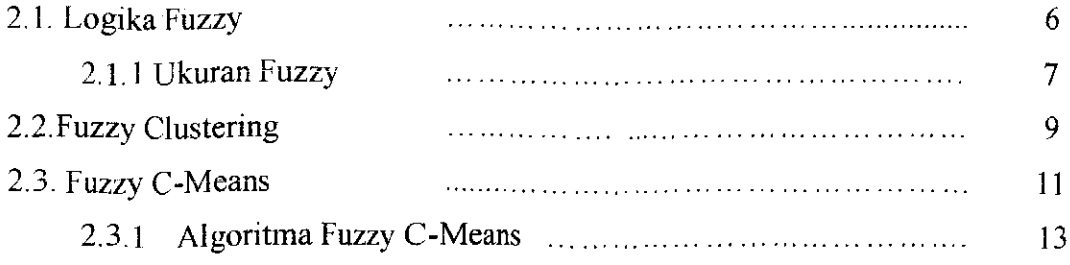

#### *BAB III ANALISIS KEBIJTIJHAN SISTEM*

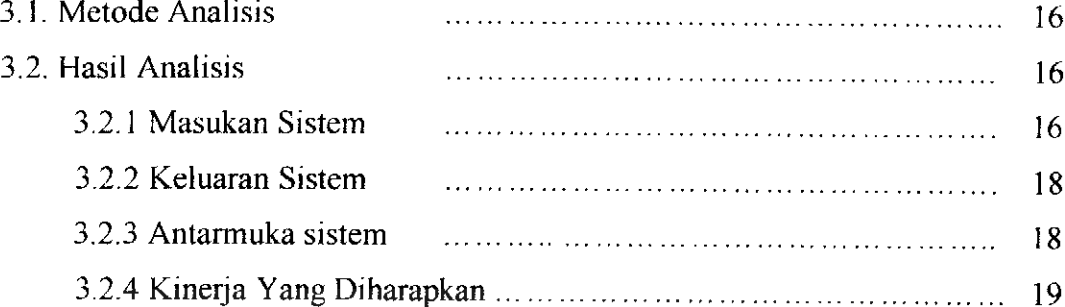

## BAB IV PERANCANGAN PERANGKAT LUNAK

 $\sim$ 

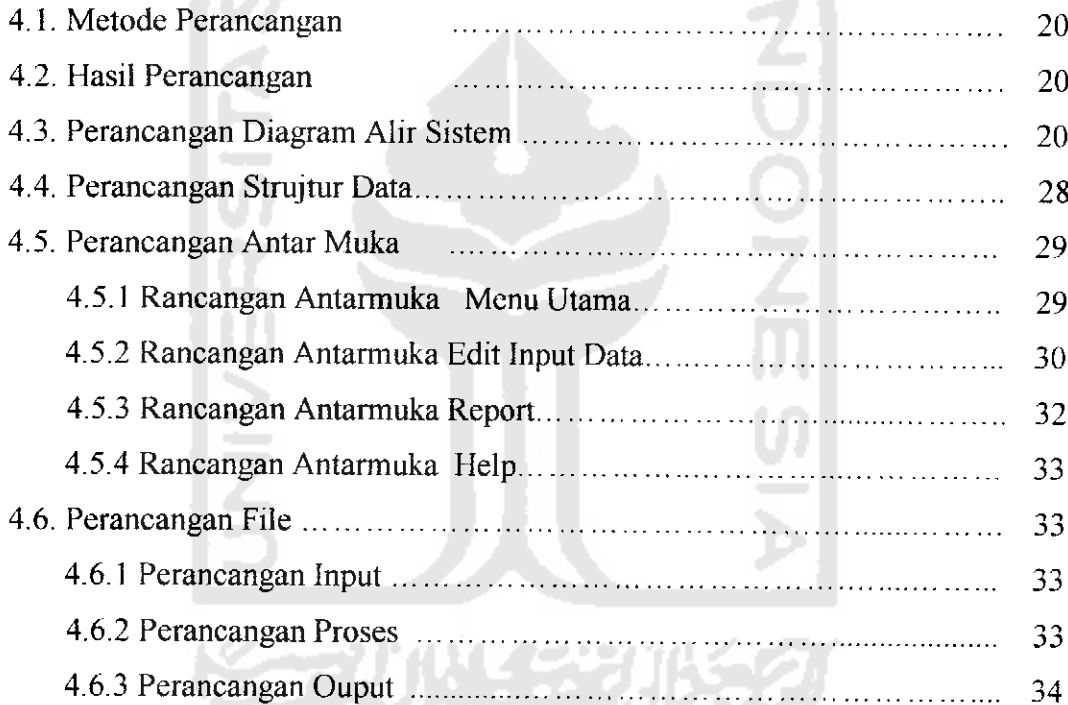

# *BABV IMPLEMENTASI PERANGKAT LUNAK*

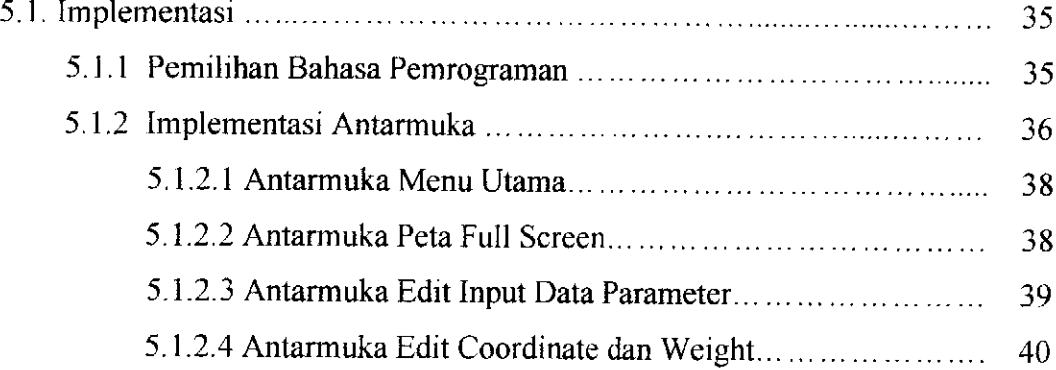

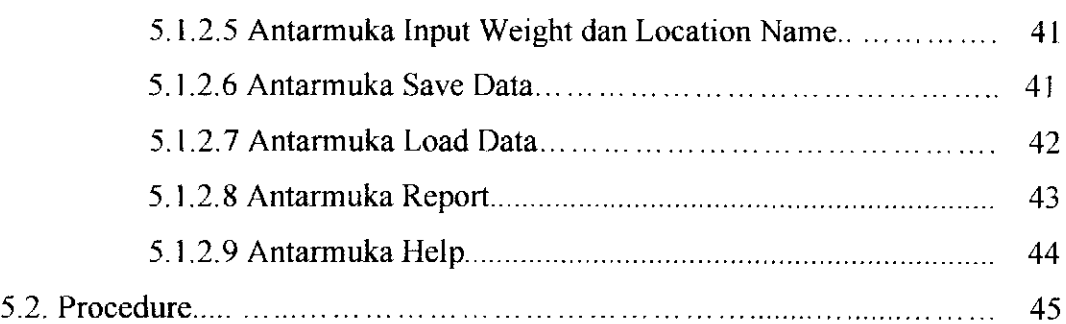

#### *BAB VI ANALISIS KINERJA PERANGKAT LUNAK*

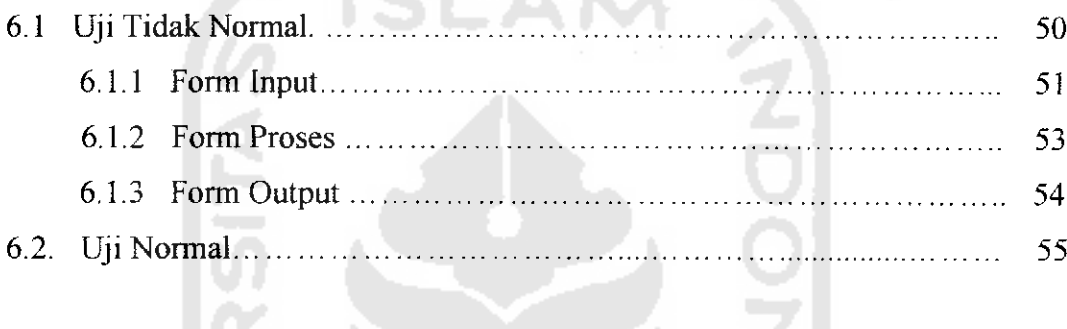

## *BAB VII KESIMPULAN DAN SARAN*

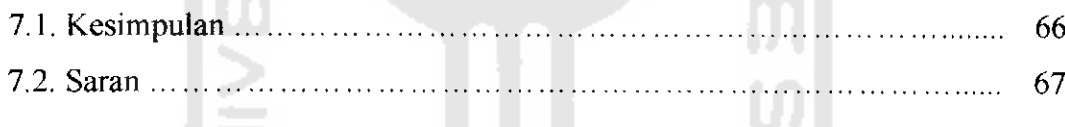

ドラゴリトトラジルチン

# *DAFTAR PUSTAKA*

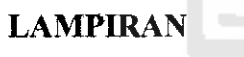

#### *DAFTAR GAMBAR*

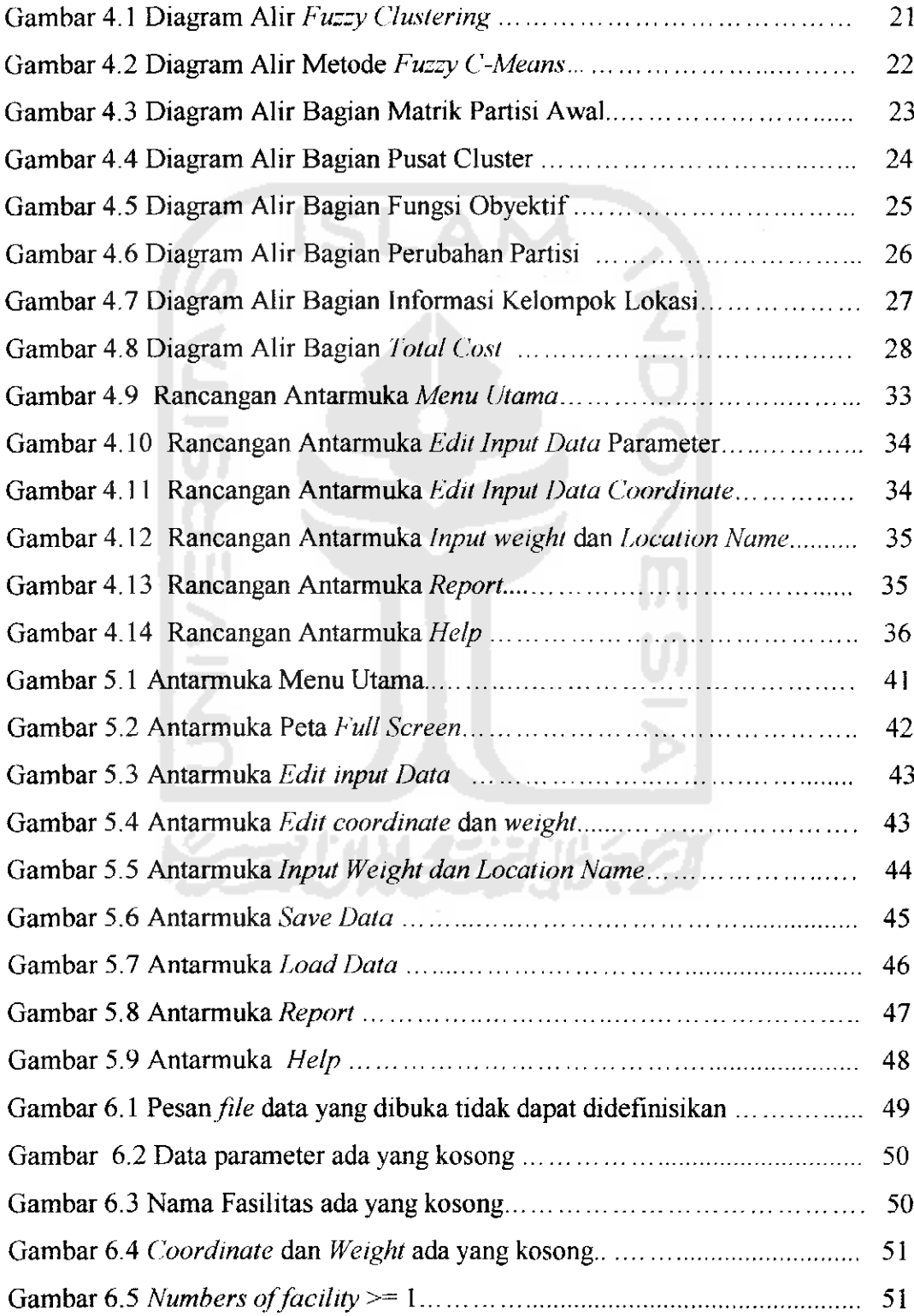

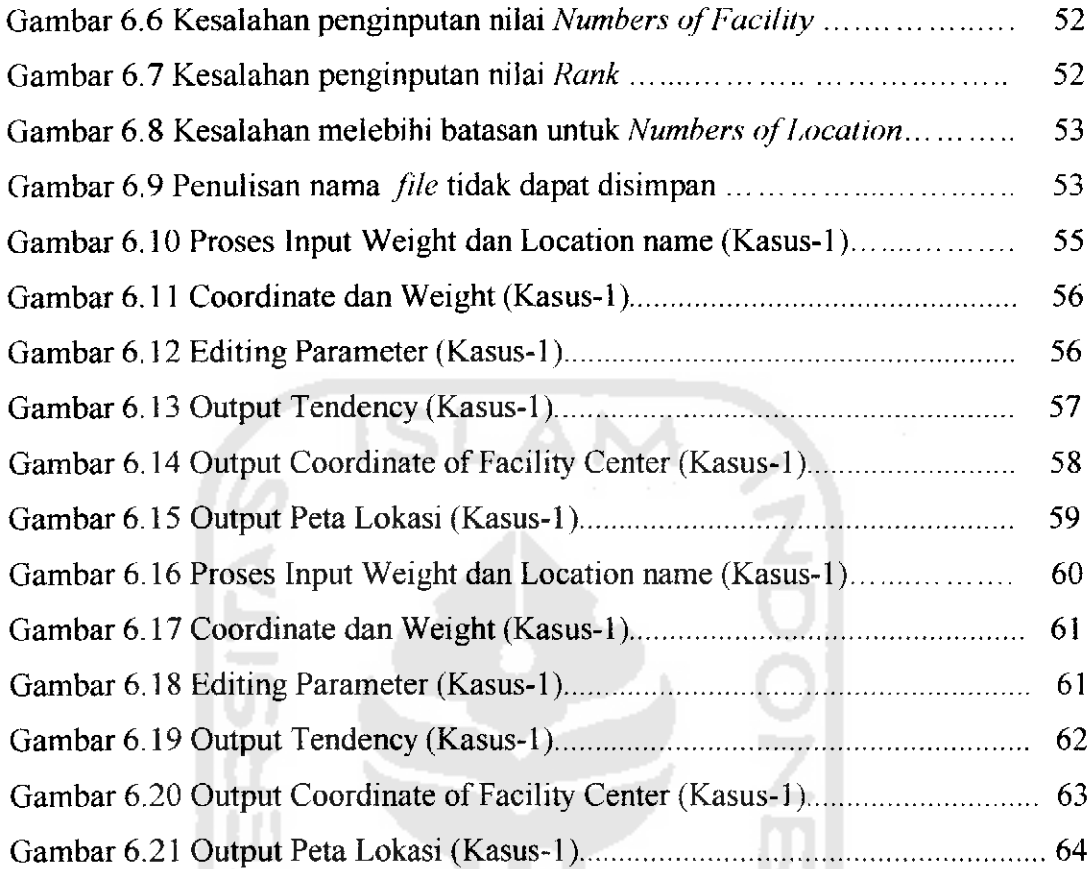

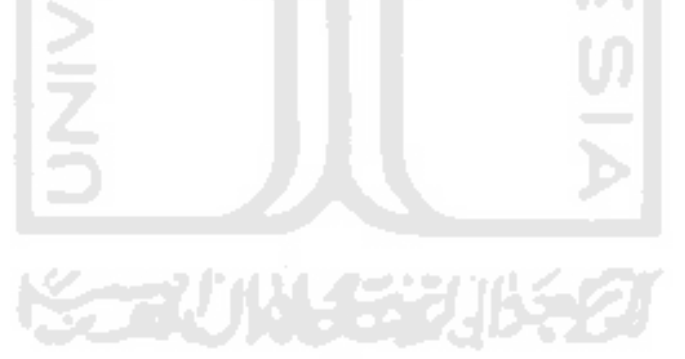

### *TAKARIR*

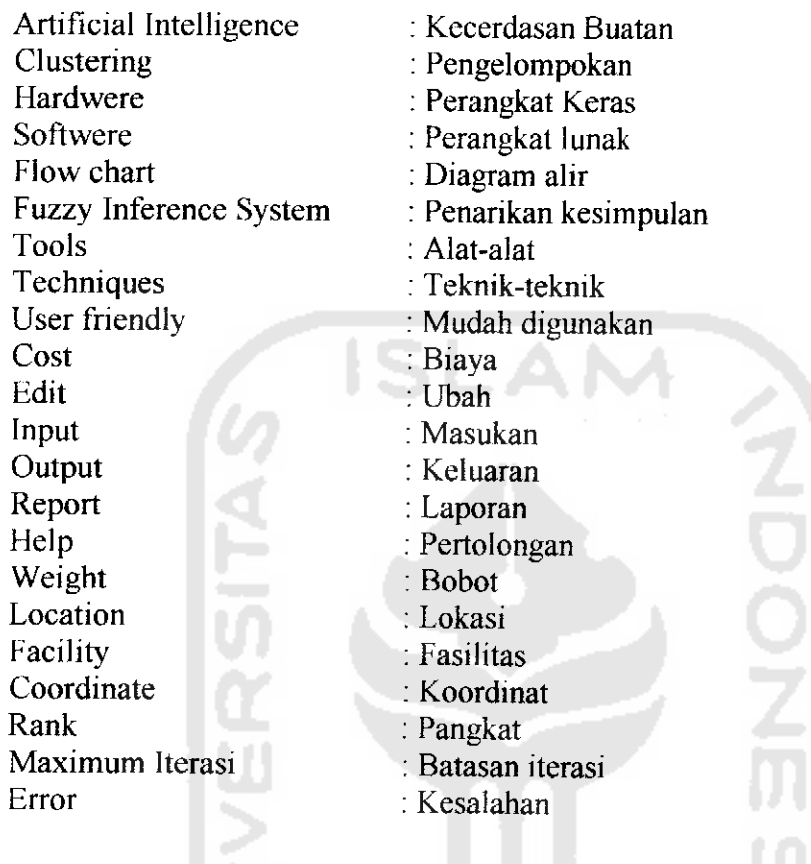

Iš

**KORUNGERIKET** 

⋝